## Package 'lshorth'

February 20, 2015

Type Package Title The Length of the Shorth Version 0.1-6 Date 2012-04-03 Author G. Sawitzki Maintainer G. Sawitzki <gs@statlab.uni-heidelberg.de> Description Calculates the (localised) length of the shorth and supplies corresponding diagnostic plots. URL <http://lshorth.r-forge.r-project.org/> License LGPL Encoding UTF-8 Repository CRAN Repository/R-Forge/Project lshorth Repository/R-Forge/Revision 98 NeedsCompilation no

Date/Publication 2013-06-08 06:53:06

### R topics documented:

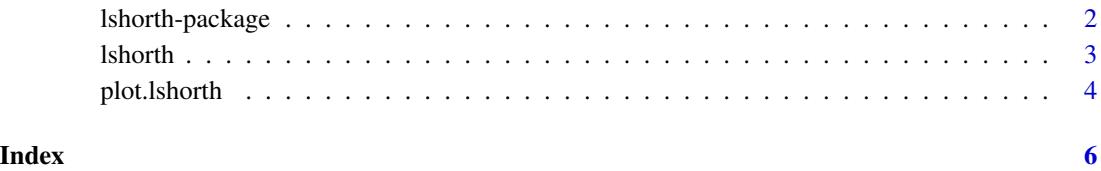

<span id="page-1-0"></span>

#### Description

Calculates the (localised) length of the shorth and supplies corresponding diagnostic plots.

#### **Details**

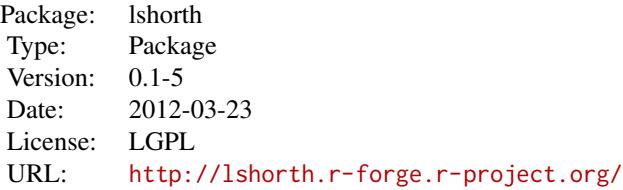

The p-shorth at x is the shortest interval containing the point x and a proportion p of the data. The location of the p-shorth has slow convergence and is not very useful as a location estimator.

The length of the shorth however has better convergence and, if localised, can be used as a diagnostic tool.

#### Author(s)

G. Sawitzki

Maintainer: G. Sawitzki <gs@statlab.uni-heidelberg.de>

#### References

Grübel, R.: The Length of the Shorth, *Annals of Statistics* 16.2, 1988, pp 619–628

Sawitzki, G.: Diagnostic Plots for One-Dimensional Data. In: Dirschedl, P. and Ostermann, R. (eds.): *Computational Statistics. Papers collected on the Occasion of the 25th Conference on Statistical Computing at Schloss Reisensburg.* Physica-Verlag 1994 pp. 237–258 <http://statlab.uni-heidelberg.de/reports/by.series/report.08.pdf>

Sawitzki, G.: The Shorth Plot. Technical Report, StatLab Heidelberg 1992 (revised version included in the documentation which comes with this package. See doc/TheShorthPlot.pdf)

#### Examples

```
library(lshorth)
## shorth plot of normal variates
lshorth(rnorm(50))
```
<span id="page-2-1"></span><span id="page-2-0"></span>

#### Description

For each data point, calculate the length of the shortest interval containing the point and covering a fraction p of the data.

#### Usage

 $lshorth(x, probs = NULL, plot = TRUE, na.rm=False, ...)$ 

#### Arguments

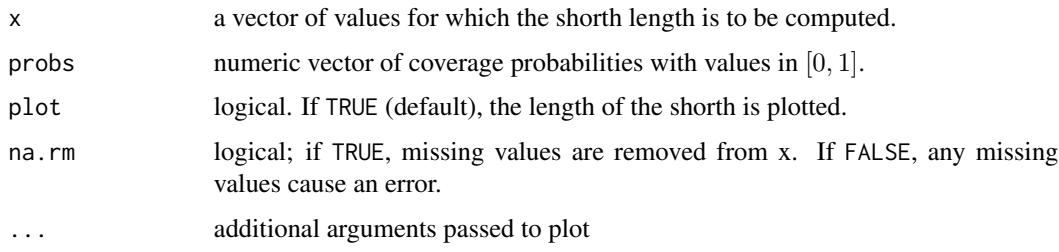

#### Value

an object of class "lshorth"

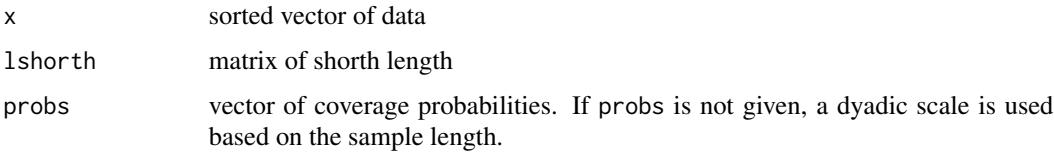

#### Author(s)

G. Sawitzki <gs@statlab.uni-heidelberg.de>

#### See Also

#### [plot.lshorth](#page-3-1),

#### Examples

## shorth plot of normal variates lshorth(rnorm(50))

<span id="page-3-1"></span><span id="page-3-0"></span>plot.lshorth *plot.lshorth*

#### Description

Plot local shorth length

#### Usage

```
## S3 method for class 'lshorth'
plot(x, y, xlim = NULL, ylim = NULL,
        probs = NULL,
        main = "Shorth", xlab=NULL,
ylab=NULL,
frame.plot=TRUE,
legendpos="topright",
rug=TRUE,
rescale="neg", ...)
```
#### Arguments

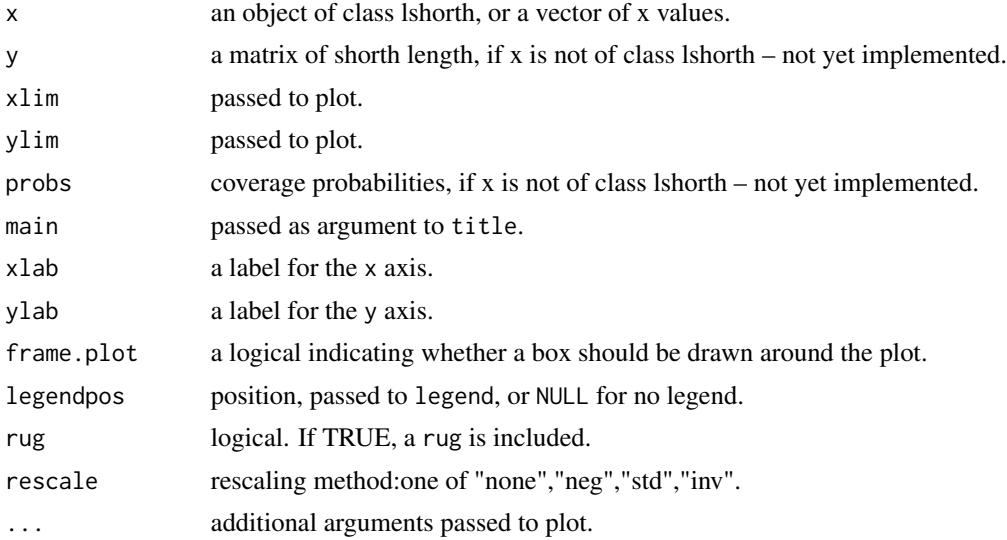

### Details

For each point in x the length of the shortest interval covering a fraction p of the data is marked. The internal function legend.lshorth() gives a model how to customize the legend.

#### Value

an object of class lshorth. See [lshorth](#page-2-1).

#### plot.lshorth 5

### Note

Scaling still under experiment

#### Author(s)

G. Sawitzki <gs@statlab.uni-heidelberg.de>

#### Examples

library(lshorth)

shorthnorm <- lshorth(rnorm(50), plot=FALSE) plot.lshorth(shorthnorm, legend="bottom")

# <span id="page-5-0"></span>Index

∗Topic dplot lshorth, [3](#page-2-0) plot.lshorth, [4](#page-3-0) ∗Topic hplot lshorth-package, [2](#page-1-0) plot.lshorth, [4](#page-3-0) ∗Topic package lshorth-package, [2](#page-1-0) ∗Topic smooth lshorth, [3](#page-2-0) plot.lshorth, [4](#page-3-0)

lshorth, [3,](#page-2-0) *[4](#page-3-0)* lshorth-package, [2](#page-1-0)

plot.lshorth, *[3](#page-2-0)*, [4](#page-3-0)